## ▼予約方法(スマートフォン・PCにてご利用ください)

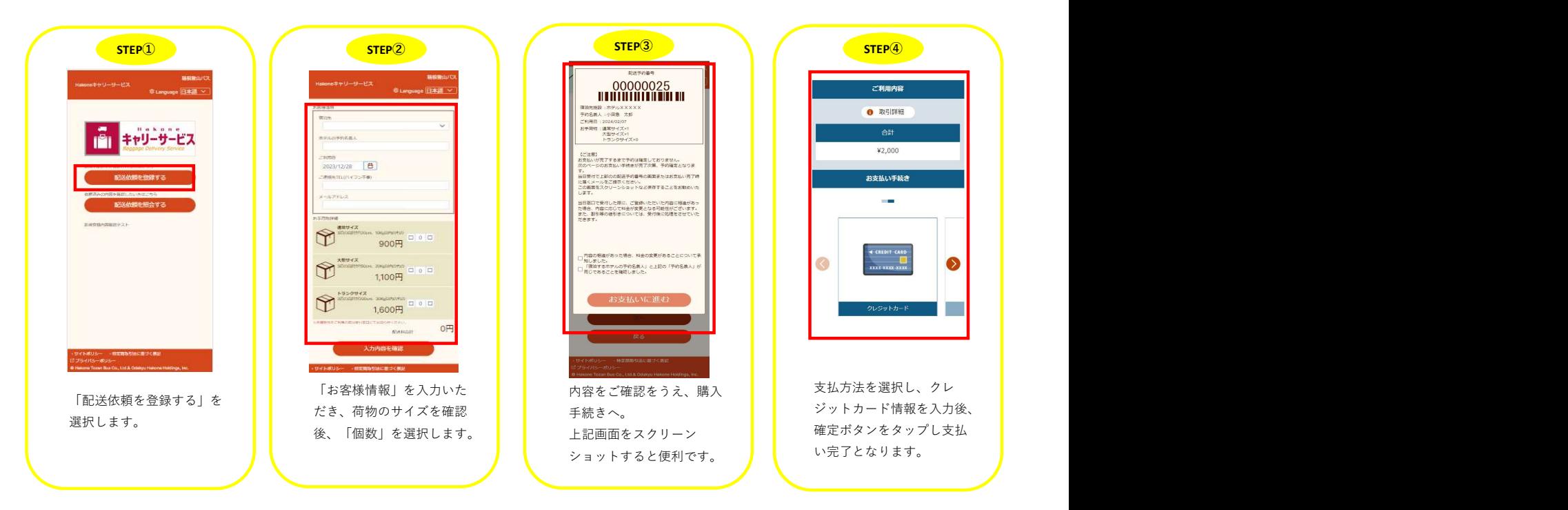

これにて予約完了です。利用当日、箱根湯本駅「オンライン予約」専用受付窓口へお越しください。

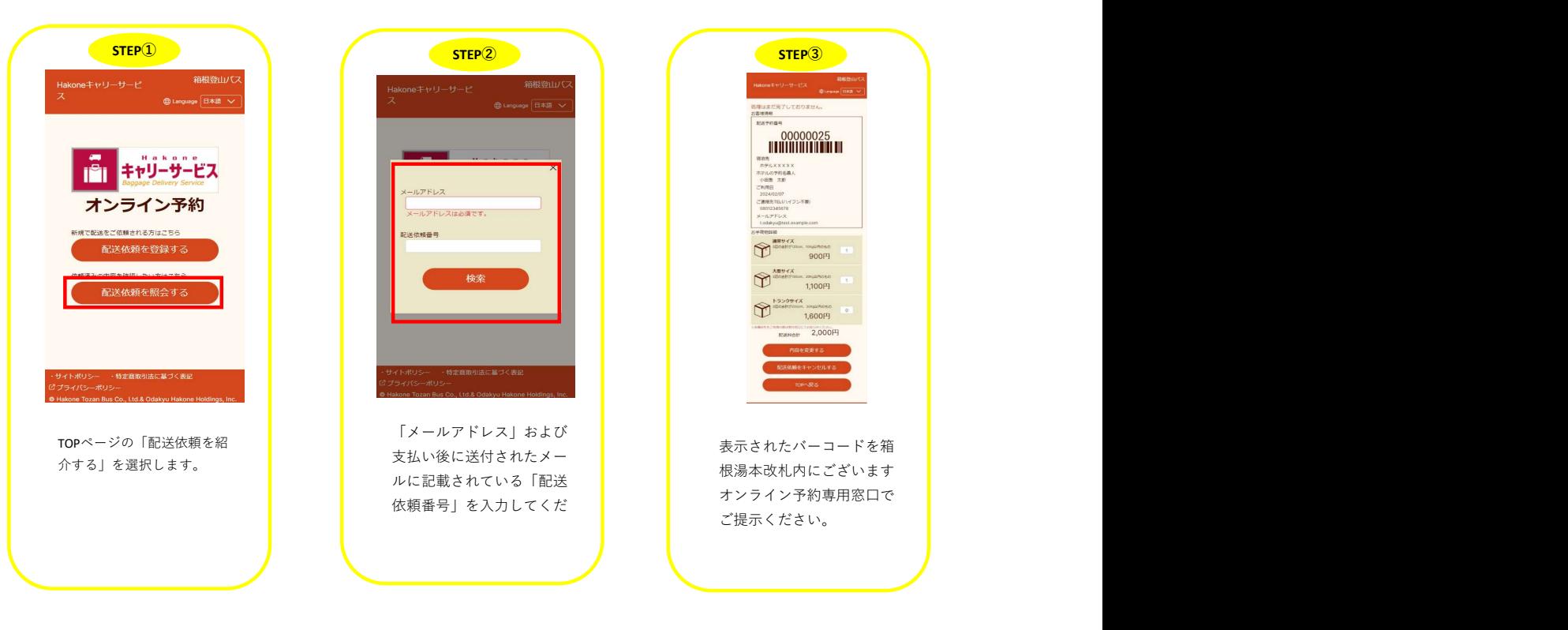

▼受付当日

[ご予約はこちら→](https://www.hakonetozanbus.co.jp/carry-reserve)